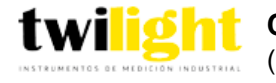

## **Como usar los detectores de gas adecuadamente**

**Participa en el curso "Como usar los detectores de gas" y aprende como aplicar la adecuada manipulación de los detectores de gas Honeywell también hablaremos sobre la importancia de la seguridad industrial en tu entorno laboral Salva vidas y evita demandas riesgosas**

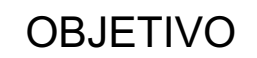

Aprenderas a como usar los detectores de gas adecuadamente en situaciones de peligro tambien sabras cuanto tiempo dura un detector de gas y que hacer cuando acabe su vida util

## **El curso completo incluye lo siguiente**

- Compra por 50dlls de cualquier detector de gas que no sea de la marca honeywell\*\*
- \*Solo una calibración por asistente la calibración se tiene que programar después de haber asistido a este curso no aplica con más promociones \*\*Se aplica una nota de crédito con un valor de 50dlls para poder comprar cualqueir instrumento en Twilight SA de CV
- Descuento en compra de instrumentos de medición industrial
- Una calibración de cualquier detector Honeywell sin costo\*
- Constancia DC3 con validez ante la STPS
- Comida
- Estacionamiento

## **Programa del Curso**

- Medición de CO2
	- $\Omega$ Sensor IR
- Selección y uso de detector de gas
	- Clasificación Muestreo por bomba Opciones de batería Calibración y Verificación Bump Test (Prueba de Respuesta)

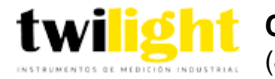

(81) 8115-1400/(81) 8173-4300/ 01800 087 4375 e-mail: cursos@twilight.mx www.twilight.mx

- Gases Tóxicos
	- Límites de Exposición CO H2S Sensor Electroquímico Tecnología Honeywell Surecell Detección por fotoionización VOCs y su toxicidad
- Atmosferas Explosivas
	- Tetraedro del Fuego LEL Sensor de Combustibles
- Riesgos Atmosféricos
	- Medición de Oxigeno Deficiencia de Oxigeno Enriquecimiento de Oxigeno Sensor de Oxigeno
- Teoría de detección de Gas y Tecnologías de sensores
	- Condiciones atmosféricas Muestreo Remoto Acrónimos de Detección Qué es un Gas?